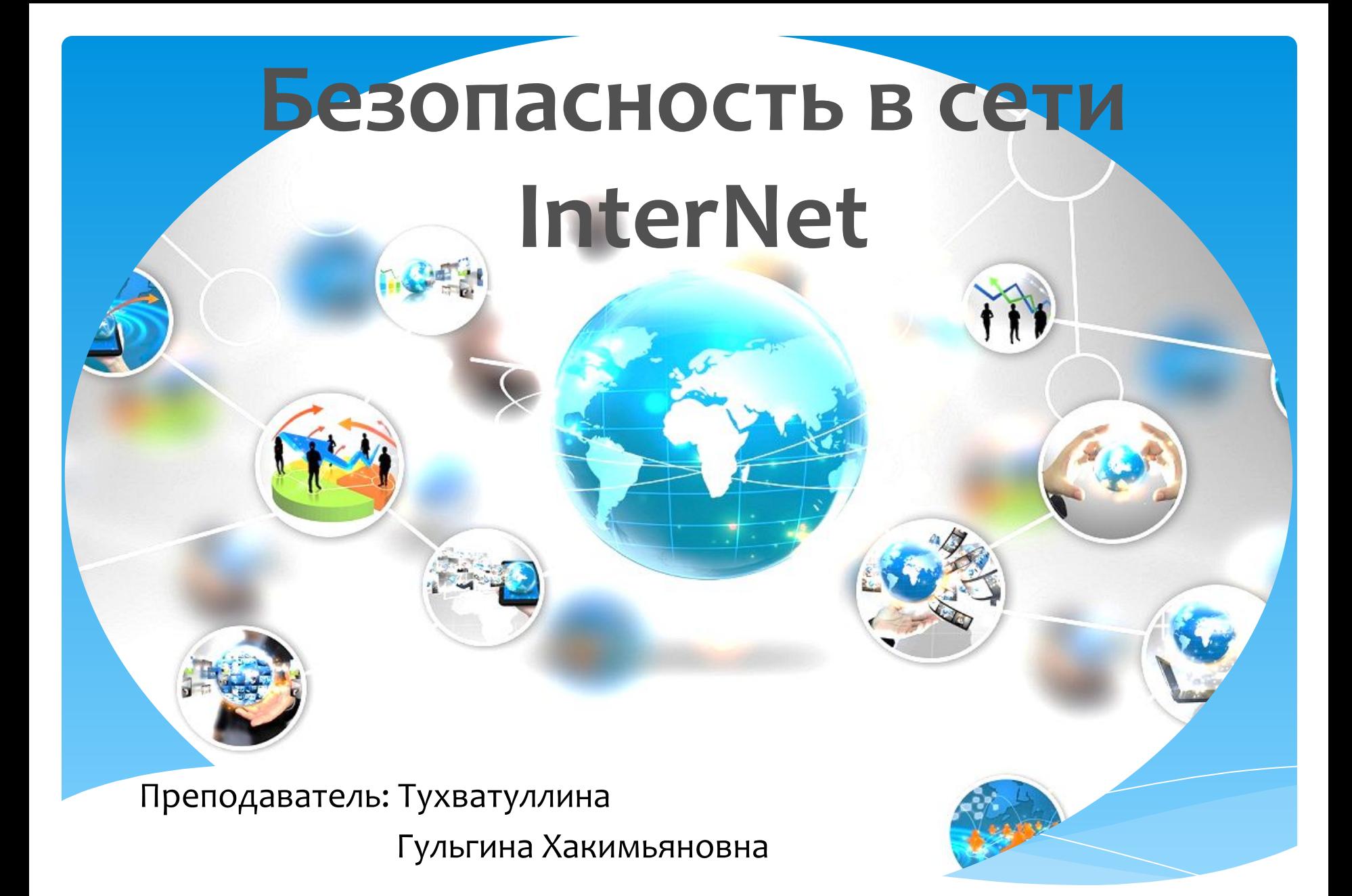

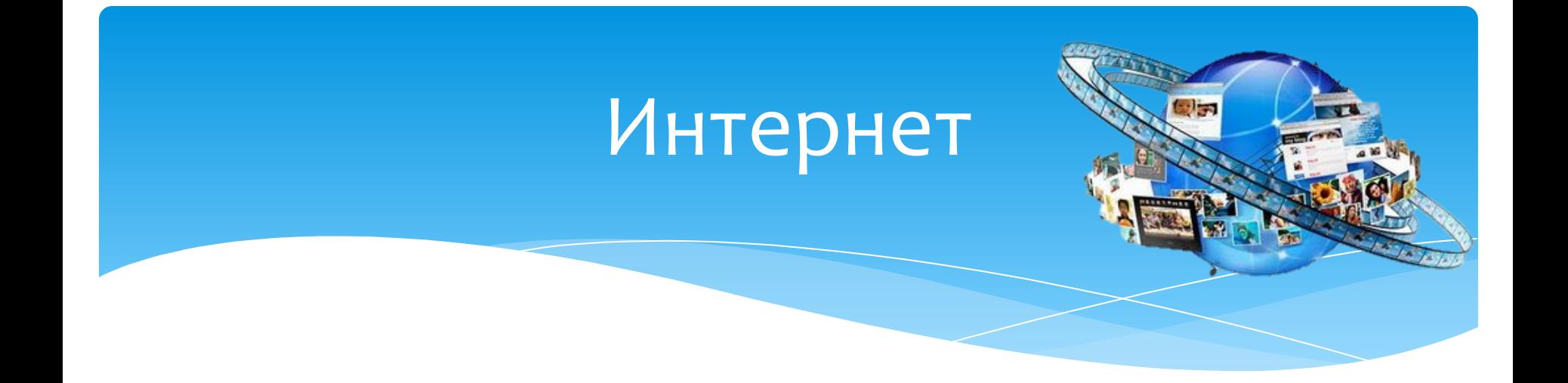

- всемирная система объединённых компьютерных сетей для обмена информацией, хранения и передачи информации. Часто упоминается как Всемирная сеть и Глобальная сеть, а также просто Сеть.

## **Угрозы сети Интернет**

- \* Хакерские атаки
- Вредоносные программы (Вирусы).
- \* Кража информации ( личные данные пользователя, фото, видео)
- \* Мошенничество (Финансовое)
- $*$  Спам

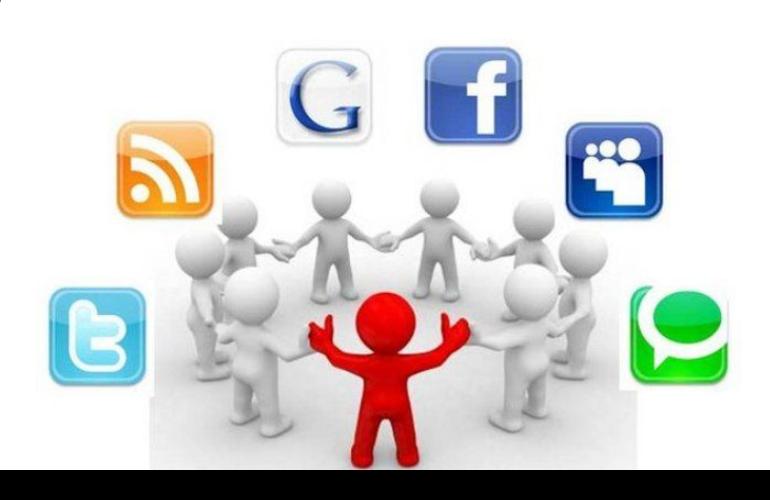

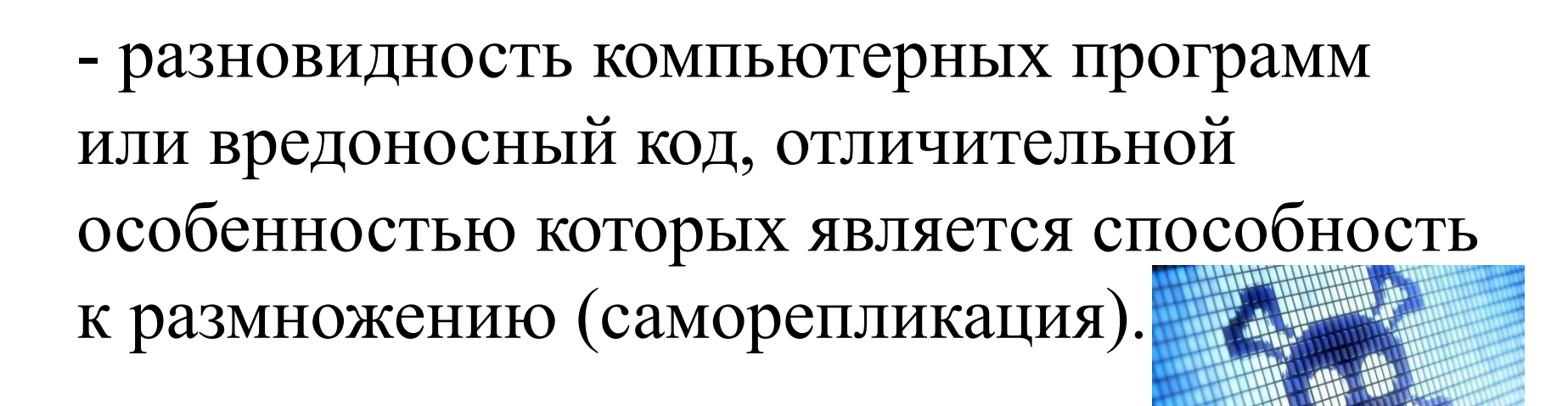

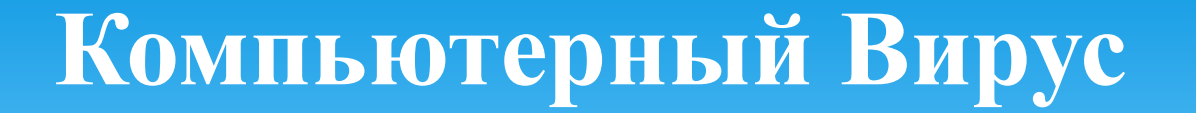

# Классификация

- По поражаемым объектам (файловые, загрузочные, скриптовые)
- По поражаемым операционным системам и платформам (DOS, Microsoft Windows, Linux)
- По языку на котором написан вирус (ассемблер, сценарный язык)
- По технологиям, используемым вирусом (полиморфные вирусы,стелс вирусы, руткиты);
- \* по дополнительной вредоносной функциональности (бэкдоры, кейлоггеры, шпионы, ботнеты и др.).

## Каналы передачи вирусов

- \* Внешние носители информации ( флешки, диски, дискеты).
- \* Электронная почта (маскируются под вложения: картинки, документы, музыку).
- \* Веб страницы (скрипты, ActiveX-компонент).
- \* Интернет и локальные сети (черви).

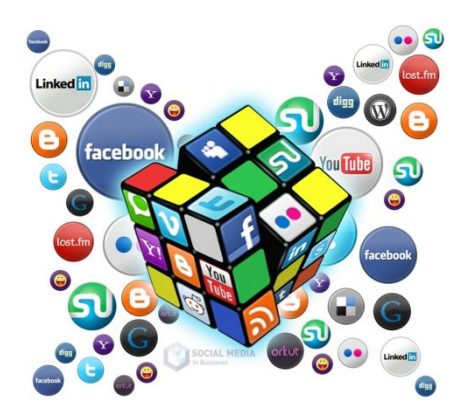

#### Профилактика и лечение

В настоящий момент существует множество антивирусных программ, используемых для предотвращения попадания вирусов в ПК. Однако нет гарантии, что они смогут справиться с новыми вирусами. Поэтому следует придерживаться некоторых мер предосторожности, в ЧАСТНОСТИ:

- Не работать под привилегированными учётными записями без крайней необходимости. (Учётная запись администратора в Windows)
- Не запускать незнакомые программы из сомнительных источников.
- Стараться блокировать возможность несанкционированного изменения системных файлов.
- Не заходить на подозрительные сайты, обращать внимание на адрес в адресной строке обозревателя.
- Постоянно делать резервные копии важных данных, желательно на носители, которые не стираются (например, BD-R) и иметь образ системы со всеми настройками для быстрого развёртывания.
- Выполнять регулярные обновления часто используемых программ, особенно тех, которые обеспечивают безопасность системы.
- Используйте сложные пароли.

### Домашнее задание

#### \* Составьте таблицу, заполните своими примерами.

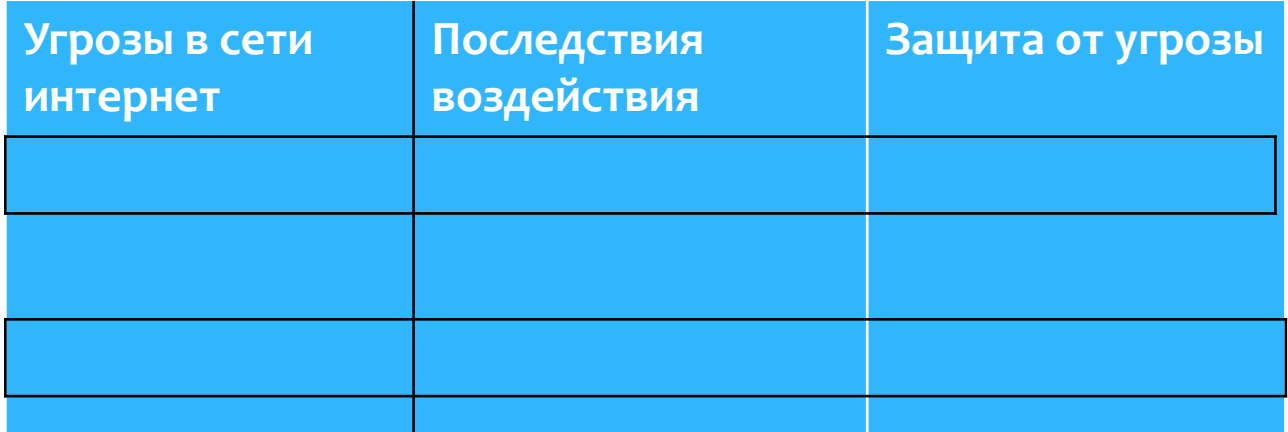

## Спасибо за внимание!

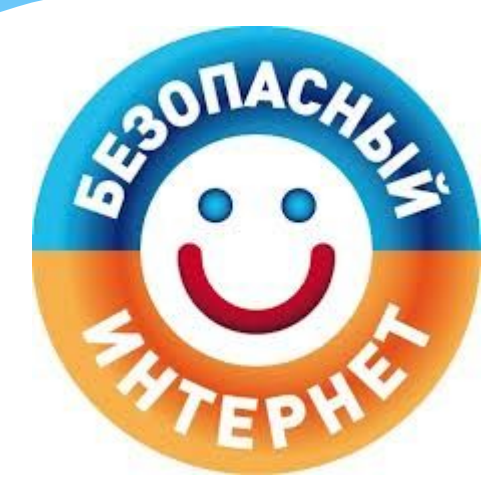

#### **ИСПОЛЬЗОВАНЫ ИЗОБРАЖЕНИЯ**:

- \* http://tuapse-svyaz.ru/upload/iblock/3f5/3f57cd52ebaa06ed482dc90ef5dc b6bf.jpg
- \* http://www.oviont.ru/img\_art/artpic24/art6434\_1.jpg
- \* http://grizzlynohead.ru/uploads/images/1/n4sjuh4eddw.jpg
- \* http://nastroisam.ru/2012/virus-fliecoder.jpg
- \* http://wdmg.com.ua/content/uploads/2014/07/image.jpeg
- \* http://pedsovet.su/\_pu/28/91286873.jpg